## https://www.100test.com/kao\_ti2020/136/2021\_2022\_C\_E8\_AF\_A D\_E8\_A8\_80\_E5\_9F\_BA\_c97\_136083.htm

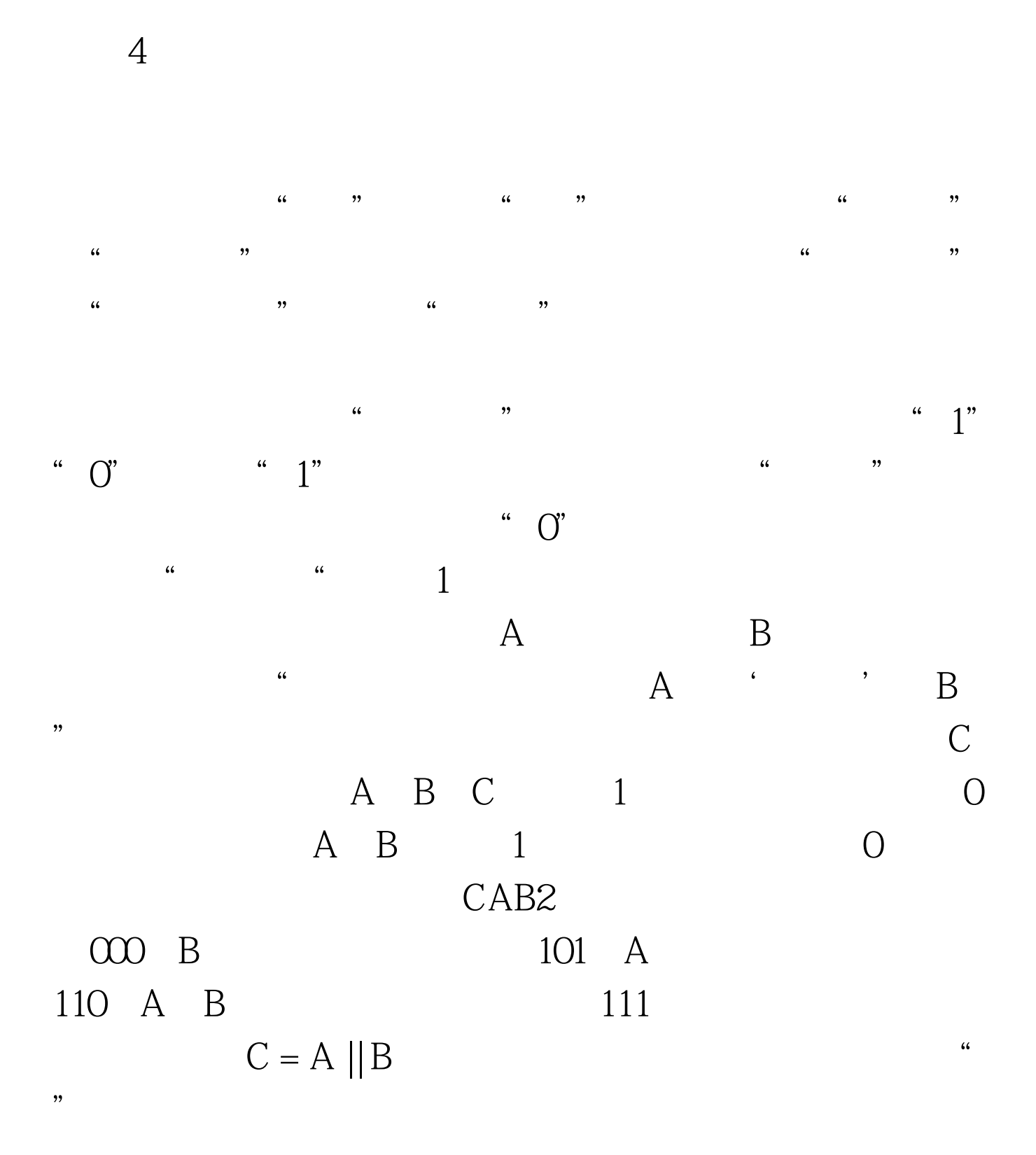

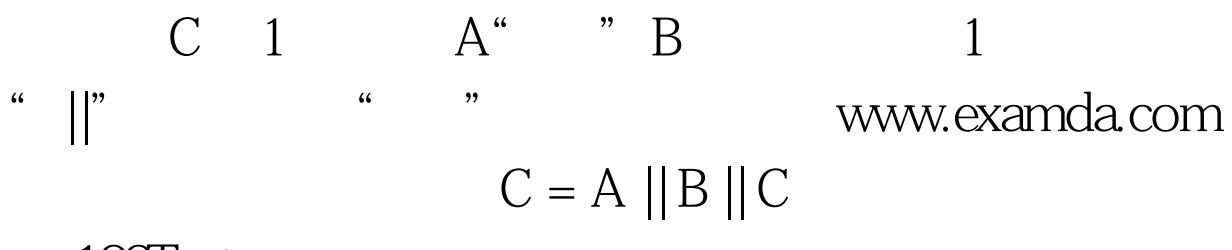

100Test www.100test.com